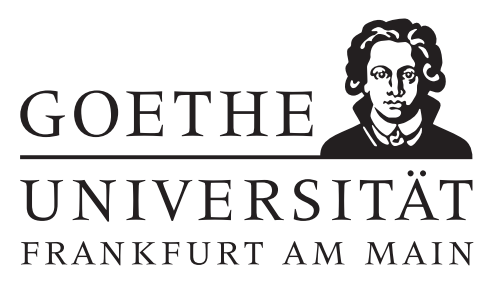

## 9. Übungsblatt (erschienen am 12.12.2023)

#### Aufgabe 9.1 (Votieraufgabe)

(a) Gegeben seien endlich viele Messdaten  $t_1, \ldots, t_l \in \mathbb{R}_+ \setminus \{0\}$  und  $x_1, \ldots, x_l \in \mathbb{R}, l \in \mathbb{N}$ . Es wird vermutet, dass die Daten  $x_i$  in folgender Weise von den Daten  $t_i$  abhängen:

$$
x(t) = \alpha_0 t^2 + \alpha_1 \pi \sin(2t) + \alpha_2 t \log(t) + \alpha_3,
$$

mit gewissen Koeffizienten  $\alpha_i \in \mathbb{R}$ ,  $i = 0, 1, 2, 3$ . Geben Sie das lineare Ausgleichsproblem zur näherungsweisen Bestimmung der Koeffizienten  $\alpha_i$  an.

(b) Gehen Sie nun analog für einen vermuteten linearen Zusammenhang  $x = a t + b$  vor, und bestimmen Sie so die Ausgleichsgerade durch die folgenden Datenpunkte:

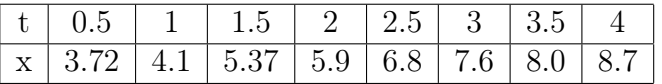

Zeichnen Sie die Datenpunkte und die Ausgleichsgerade.

#### Aufgabe 9.2 (schriftliche Aufgabe)[3 Punkte]

- Sei  $A \in \mathbb{C}^{m \times n}$  eine gegebene Matrix mit  $\text{Rang}(A) = n$ . Zeigen Sie:
- (a) Die Matrix

$$
\begin{pmatrix} I & A \\ A^* & 0 \end{pmatrix} \in \mathbb{C}^{(m+n)\times(m+n)}
$$

ist regulär.

(b)  $\hat{x} \in \mathbb{C}^n$  ist genau dann eine Lösung des linearen Ausgleichsproblems

minimiere  $||Ax - b||$ 

mit dem Residuum  $\hat{r} = b - A\hat{x}$ , wenn  $(\hat{r}, \hat{x})$  das lineare Gleichungssystem

$$
\begin{pmatrix} I & A \\ A^* & 0 \end{pmatrix} \begin{pmatrix} r \\ x \end{pmatrix} = \begin{pmatrix} b \\ 0 \end{pmatrix}
$$

löst.

### Aufgabe 9.3 (schriftliche Aufgabe)[3 Punkte]

Sei  $A \in \mathbb{C}^{n \times n}$  hermitisch und positiv definit mit Cholesky-Zerlegung  $A = LL^*$ . Zeigen Sie, dass für die Matrix L der Cholesky-Zerlegung

$$
L = (l_{ij})_{i,j=1}^n = \begin{cases} \sqrt{a_{jj} - \sum_{k=1}^{j-1} l_{jk} \overline{l_{jk}}} & i = j\\ \frac{1}{l_{jj}} \left( a_{ij} - \sum_{k=1}^{j-1} l_{ik} \overline{l_{jk}} \right) & i > j \end{cases}
$$

gilt. Wieso folgt damit die Eindeutigkeit der Cholesky-Zerlegung?

#### Aufgabe 9.4 (Programmieraufgabe)[4 Punkte]

Die Singulärwertzerlegung liefert ein einfaches Verfahren zur Komprimierung einer Matrix  $A \in \mathbb{R}^{n \times m}$ , indem man Singulärwerte bis auf die ersten p auf 0 setzt. Für die Speicherung der resultierendes Approximationsmatrix  $A_p = U_p \Sigma_p V_p^T$  benötigt man dann nur noch  $np + mp + p$  Zahlen.

Implementieren Sie die MATLAB-Funktion Ap = Matrixapproximation(A,p), welche für eine Matrix A, die beschriebene Approximation mit p Singulärwerten bestimmt. Sie dürfen die MATLAB-Funktion svd verwenden.

Die Matrix A enthält eine Matrixrepresentation des Goethe Universitätslogos. Bestimmen Sie eine komprimierte Version A50, welche  $p = 50$  Singulärtwerte verwendet und benutzen Sie den vorhandenen Code, um die komprimierte Version als Bild auszugeben. Vervollständigen Sie den übrigen Code derart, dass für verschiedene Werte von p der relative Fehler

$$
\texttt{relativer\_fehler} = \frac{\|A-A_p\|_q}{\|A\|_q}, \quad q \in \{1,2,\infty\}.
$$

in den verschiedenen Matrixnormen berechnet und logarithmisch gegenüber der Anzahl der Singulärwerte geplottet wird.

# Hinweise zur Übungsblattbearbeitung:

- Zu schriftlichen Aufgaben soll eine Ausarbeitung/Lösung angefertigt werden, die bis zum 19.12.2023 um 10:00 Uhr in Fach 17 abzugeben ist. Die Abgabe und Bearbeitung der schriftlichen Aufgaben darf in Zweiergruppen erfolgen.
- Zu Programmieraufgaben ist bis zum 19.12.2023 um 10:00 Uhr ein MATLAB-Quellcode zu schreiben, welcher in den MATLAB-Grader einzugegeben ist und dort automatisiert korrigiert wird. Die Abgabe wird gewertet und kann nicht mehr geändert werden, sobald Sie den Senden-Button klicken.
- Zu Votieraufgaben wird keine schriftliche Abgabe verlangt. Die Lösung wird in der Übung besprochen.